, tushu007.com  $<<$   $CAD$   $>>$ 

- $<<$  CAD  $>>$
- 13 ISBN 9787030269805
- 10 ISBN 7030269802

出版时间:2010-3

页数:266

PDF

更多资源请访问:http://www.tushu007.com

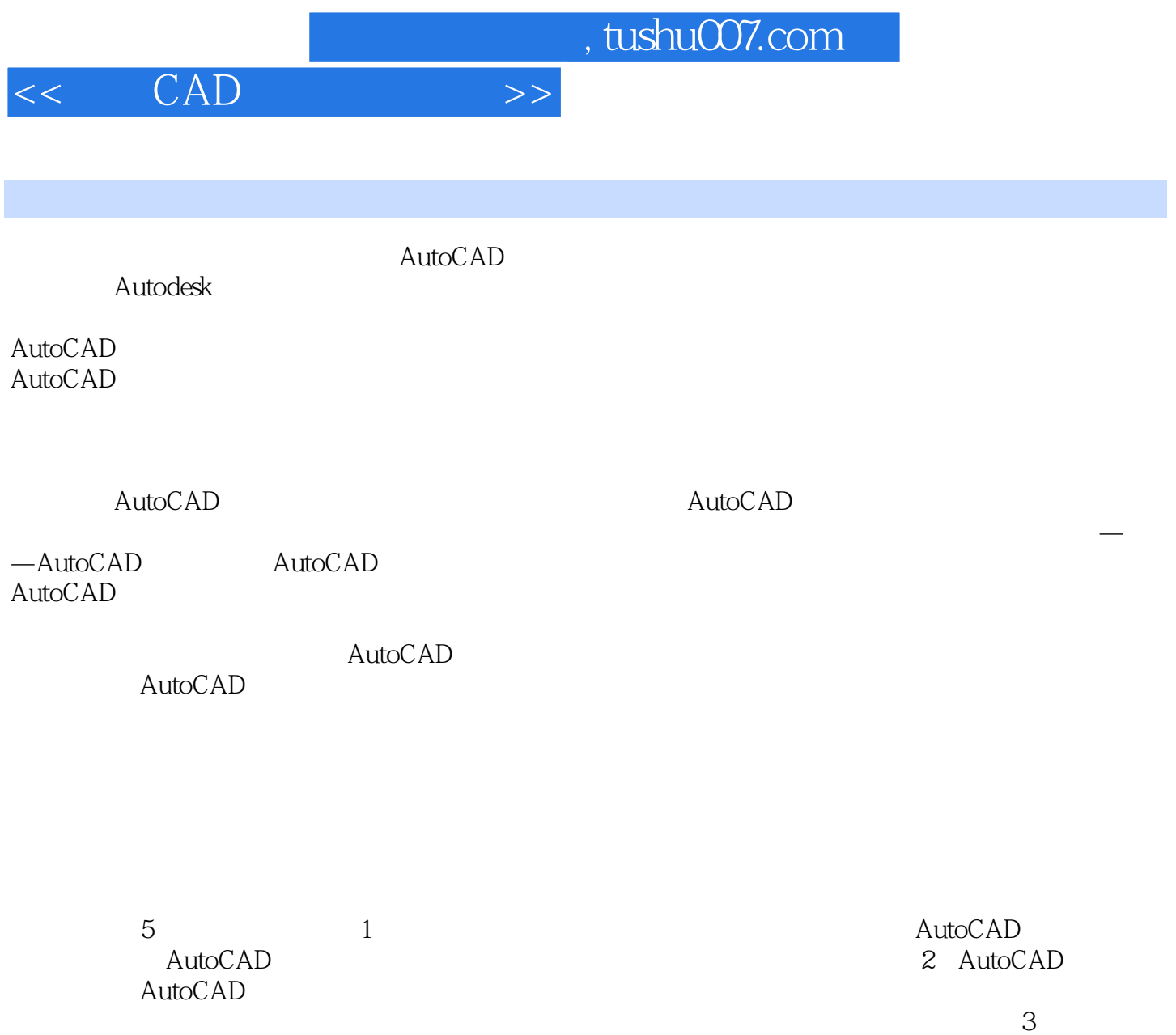

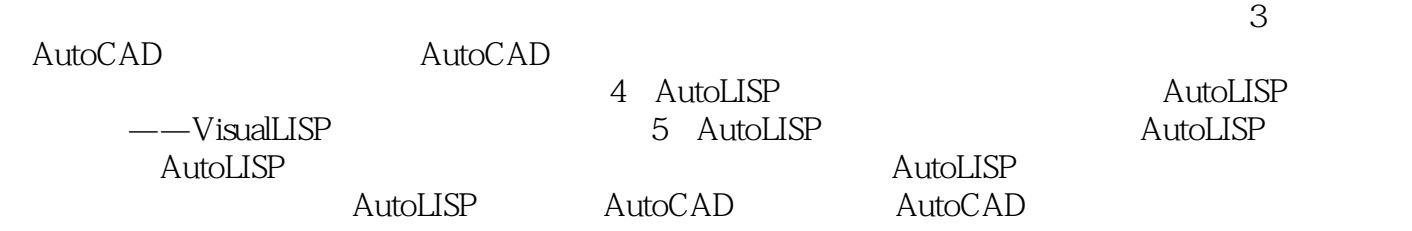

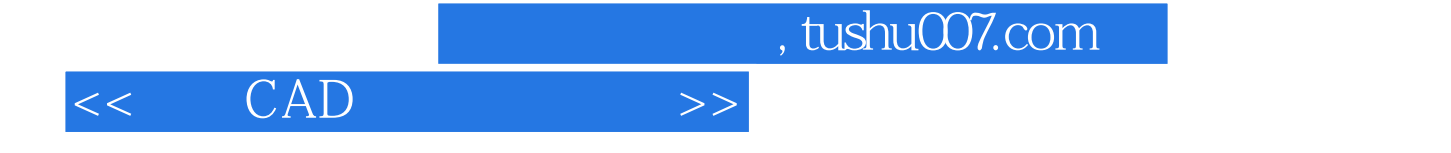

 $\begin{aligned} \text{AutoCAD} \end{aligned}$ 

 $AutoCAD$ 

 $\alpha$  $\rm AutoCAD$ 

建模的良好范例;第三部分包括AutoCAD二次开发有关程序设计实例和菜单实例文件等内容,读者可 以参考这些实例编写自己的AutoLISP工程软件和菜单文件等;第四部分为与本书配套的习题。

AutoCAD

 $<<$   $CAD$   $>>$ 

 $\text{AutOCAD}$  1 1.1 1.1 1.1.1 1.1.2 1.2 AutoCAD 1.3 AutoCAD 1.4 1.4.1 1.4.2 2 AutoCAD 2.1  $21.1$   $21.2$   $\qquad \qquad$  $21.3$  2.2  $22$   $22 \text{ VPOINT}$ 2.2.3 PLAN 2.2.4 DDVPOINT 2.2.5 3DORBIT 2.2.6 2.2.7 ELEV  $2.28 \text{ UCS}$  2.3  $2.3 \text{ Z31}$  2.3.2  $233$  2.34  $234$ PEDIT 24 241 242 AutoCAD 243 3DFACE 2.4.4 2.4.5 EDGE 2.4.6 2.4.7 RULESURF命令 2.4.8 TABSURF命令 2.4.9 REVSURF命令 2.4.10 3DGESURF命令 2.4.11  $3dMESH$  2.4.12 2.4.13 PEDIT 2.5 2.5.1 2.5.2 2.5.3 2.5.4 BOX 2.5.5 WEDGE 2.5.6 CYLINDER 2.5.7 CONE 2.5.8 SPHERE 2.5.9 TORUS 2.5.10  $2511$  REVOLVE - 2.5.12 (EXTRUDE) 2.6 2.6.1 REVOLVE - 2.6.1 2.6.2 (EXTRUDE) 2.6<br>2.6.2 2.6.5 2.66 2.67 2.68 2.7  $\begin{array}{cccc} 61 & 262 & 266 & 267 & 268 & 27 \end{array}$ 2.8 Aut0CAD 3.AutoCAD 3.1.2 Aut0CAD 3.2.1 3.2 3.3  $31.1$  ( )  $31.2$   $32$   $321$  $322$  3.2.3  $33$  3.3 contracts 3.3.1 contracts 3.3.1  $322$   $333$   $342$   $351 \text{ AutoCAD}$   $352$   $3644$ <br>  $41 \text{ VisualLISP}$   $42 \text{VisualLISP}$  $341$   $342$   $343$   $344$  $35$   $351$  AutoCAD  $352$   $36$ 4 AutoLISP 4.1 VisualLISP 4.2 VisualLISP 4.2.1 VisualLISP 4.2.2 VisualLISP 4.3  $V$ isualLISP  $4.4$   $4.1$   $V$ isualLISP  $4.4.2$  $4.5$   $5$  AutoLISP  $51$   $51$   $5$   $1.1$  AutoLISP  $51.2 \text{ AutoCAD}$   $51.3 \text{ AutoLISP}$   $52 \text{ AutoUSP}$   $52 \text{ AutoUSP}$   $521$ AutoLISP数据类型 5.2.2 AutoLISP变量的内容 5.2.3 AutoLISP程序格式 5.3 AutoLISP语言基本 5.3.1 5.3.2 5.4 AutoLISP 5.4.1  $542$   $543$   $544$   $55$  AutoLISP  $5.51$  Lambda apply  $5.5.2$   $5.5.3$   $5.6$ Example to the state of the state of the state of the state of the state of the Samuel Sample Sample Sample Sa<br>Tange AutoCAD AutoCAD AutotCAD

 $,$  tushu007.com

## $<<\quad\text{CAD}\qquad\qquad\Longrightarrow$

人名<br>大<br>XY

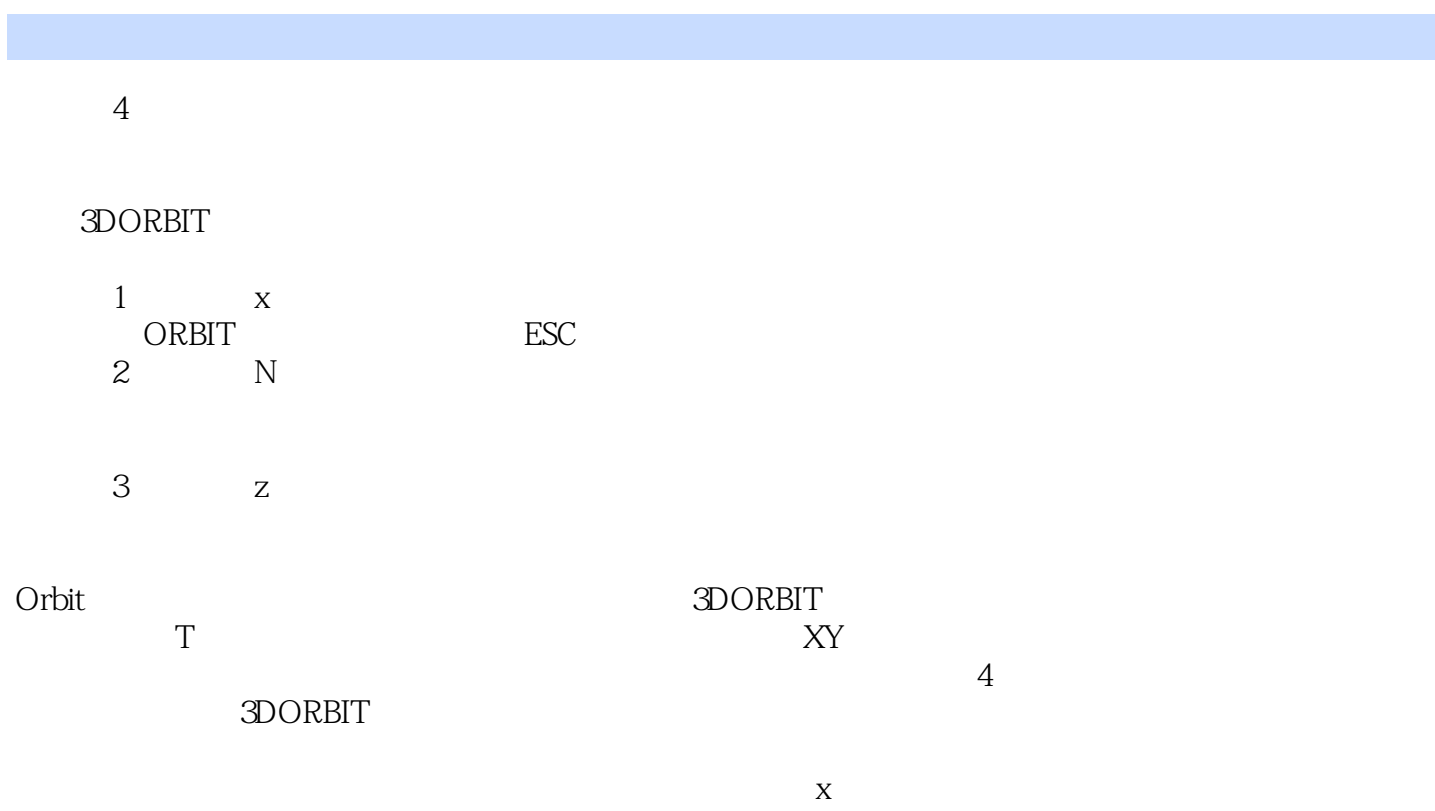

*Page 5*

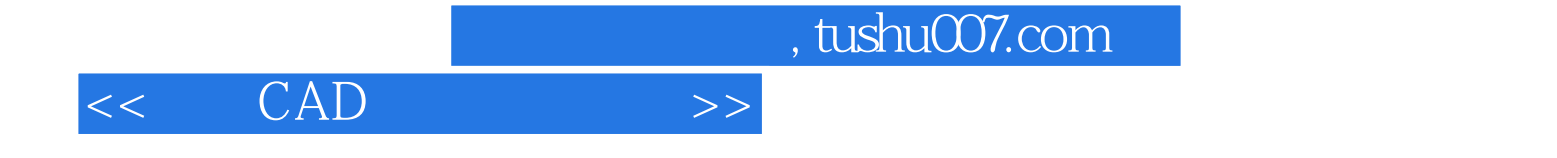

本站所提供下载的PDF图书仅提供预览和简介,请支持正版图书。

更多资源请访问:http://www.tushu007.com